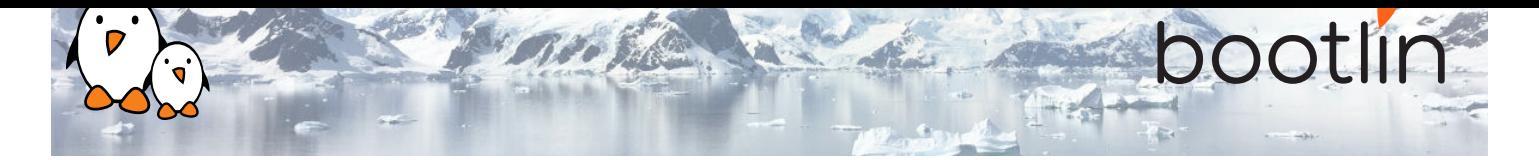

# Yocto Project and OpenEmbedded development training

On-line seminar, 4 sessions of 4 hours Latest update: May 08, 2024

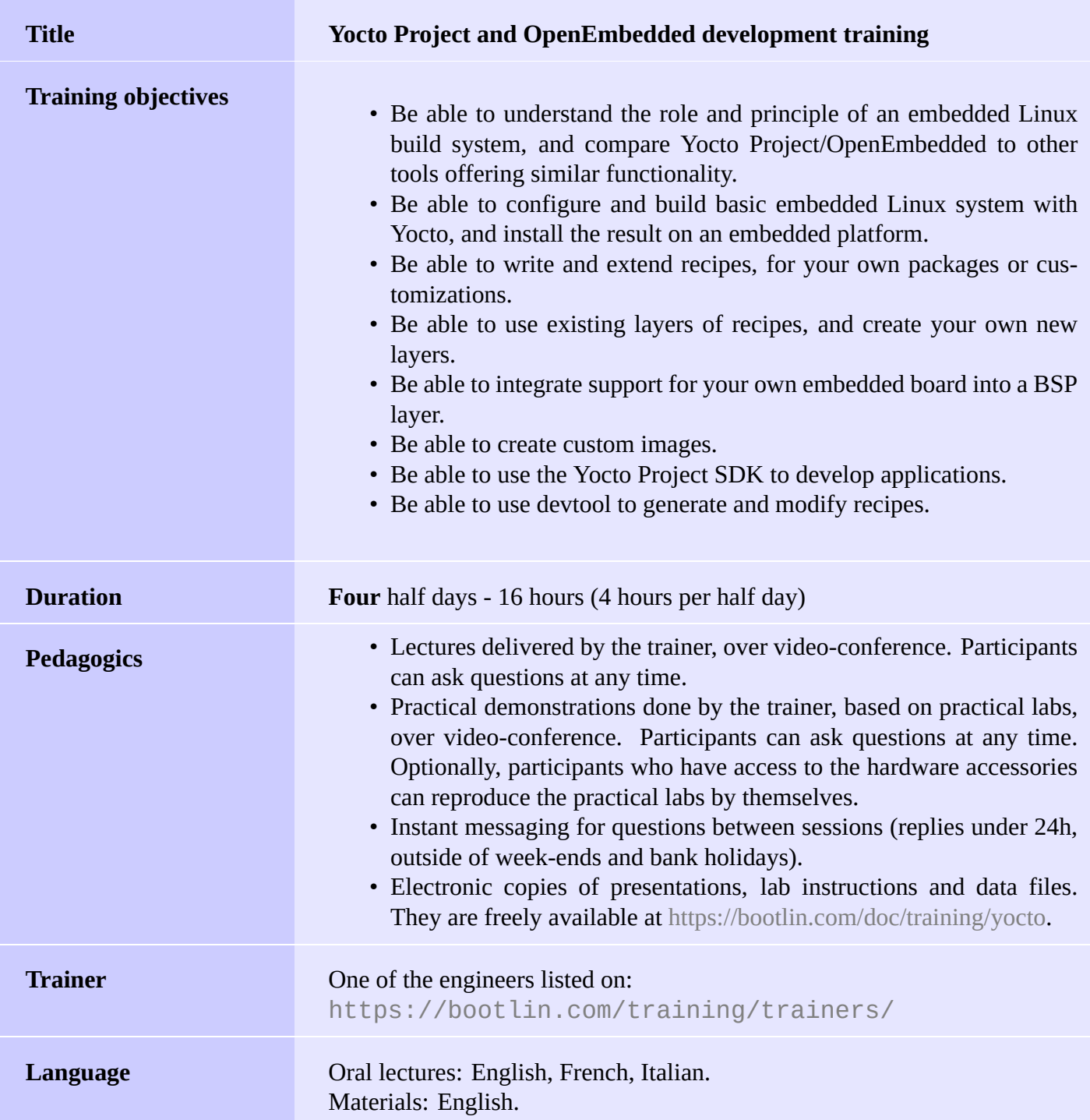

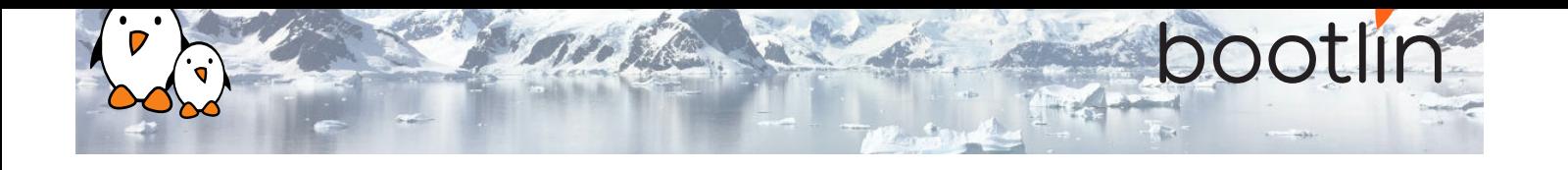

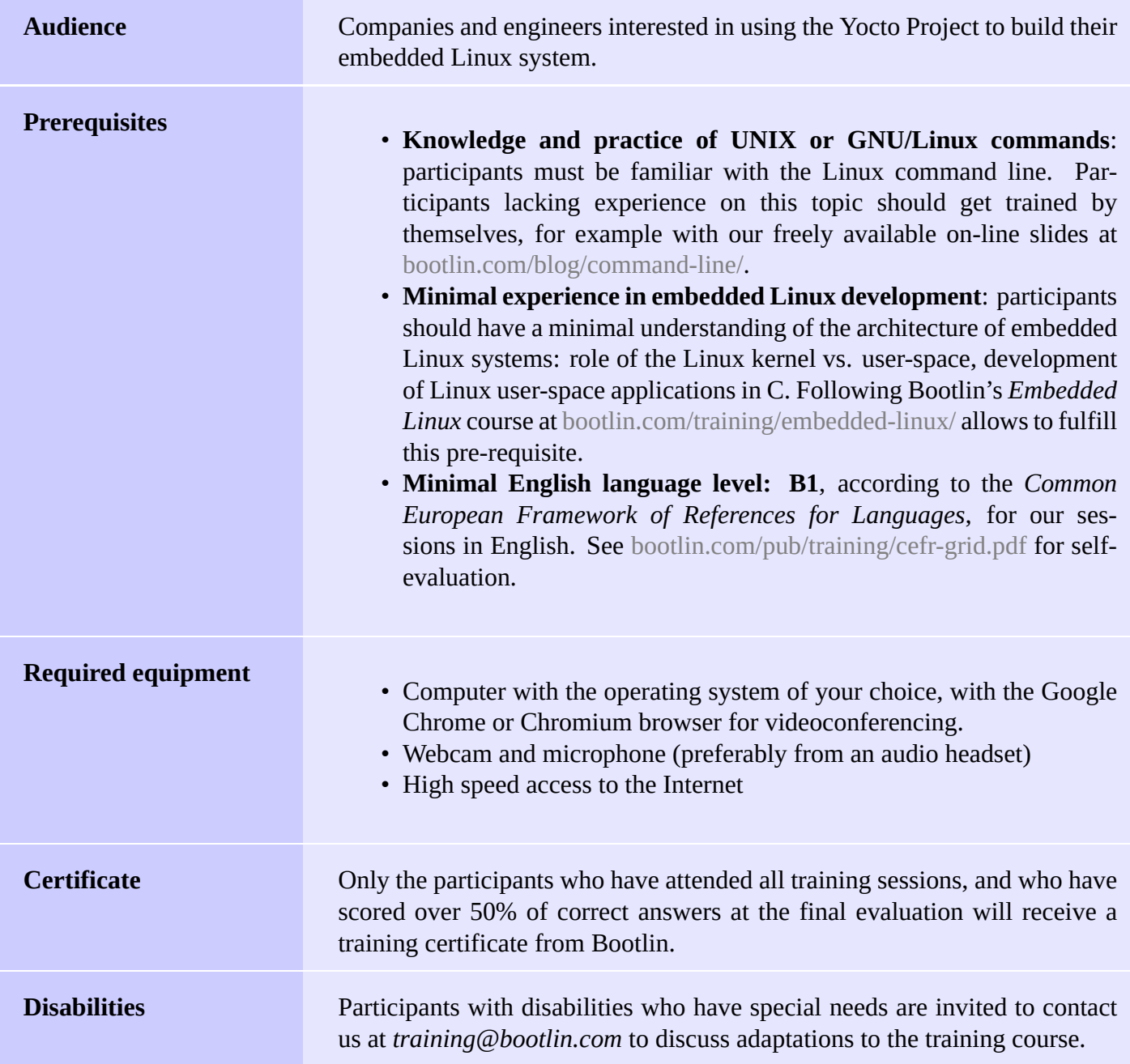

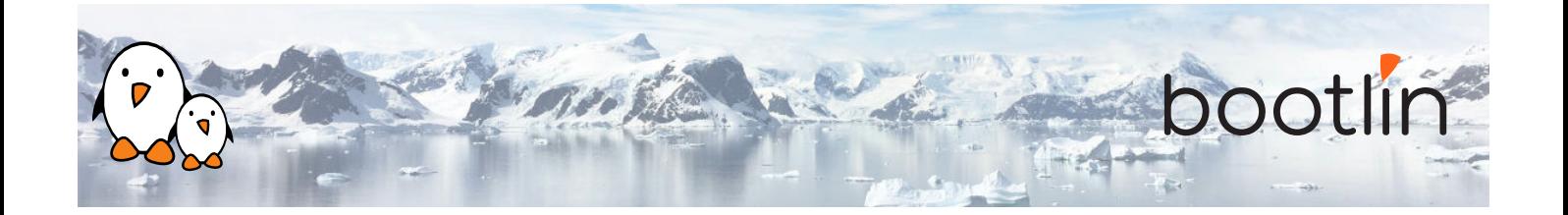

## **Hardware, first option**

BeagleBone Black board

- An ARM AM335x processor from Texas Instruments (Cortex-A8 based), 3D acceleration, etc.
- 512 MB of RAM
- 2 GB of on-board eMMC storage (4 GB in Rev C)
- USB host and device
- HDMI output
- 2 x 46 pins headers, to access UARTs, SPI buses, I2C buses and more.

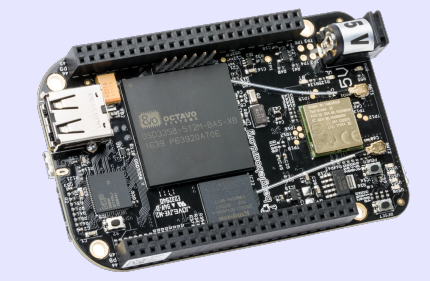

### **Hardware, second option**

One of these Discovery Kits from STMicroelectronics: **STM32MP157A-DK1**, **STM32MP157D-DK1**, **STM32MP157C-DK2** or **STM32MP157F-DK2**

- STM32MP157 (dual Cortex-A7) CPU from **STMicroelectronics**
- USB powered
- 512 MB DDR3L RAM
- Gigabit Ethernet port
- 4 USB 2.0 host ports
- 1 USB-C OTG port
- 1 Micro SD slot
- On-board ST-LINK/V2-1 debugger
- Arduino Uno v3-compatible headers
- Audio codec
- Misc: buttons, LEDs
- LCD touchscreen (DK2 kits only)

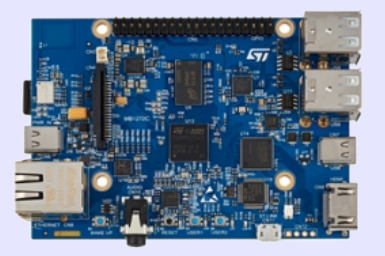

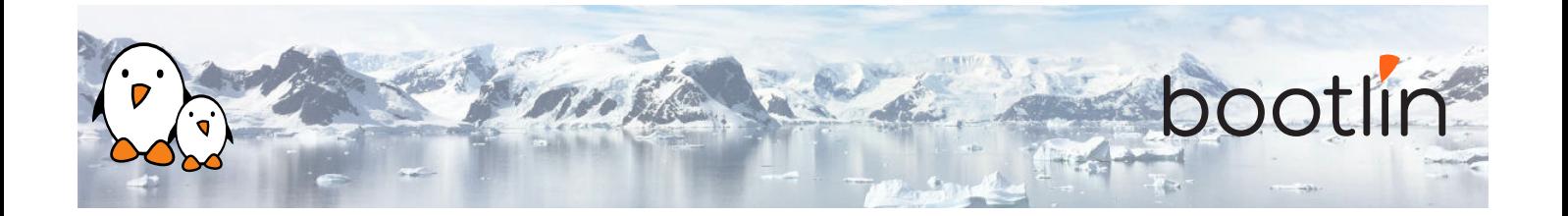

# **Half day 1**

## **Lecture - Introduction to embedded Linux build systems**

- Overview of an embedded Linux system architecture
- Methods to build a root filesystem image
- Usefulness of build systems

## **Lecture - Yocto Project and Poky reference system overview**

- Introduction to the Yocto / OpenEmbedded build system and its lexicon
- Overview of the Poky reference system

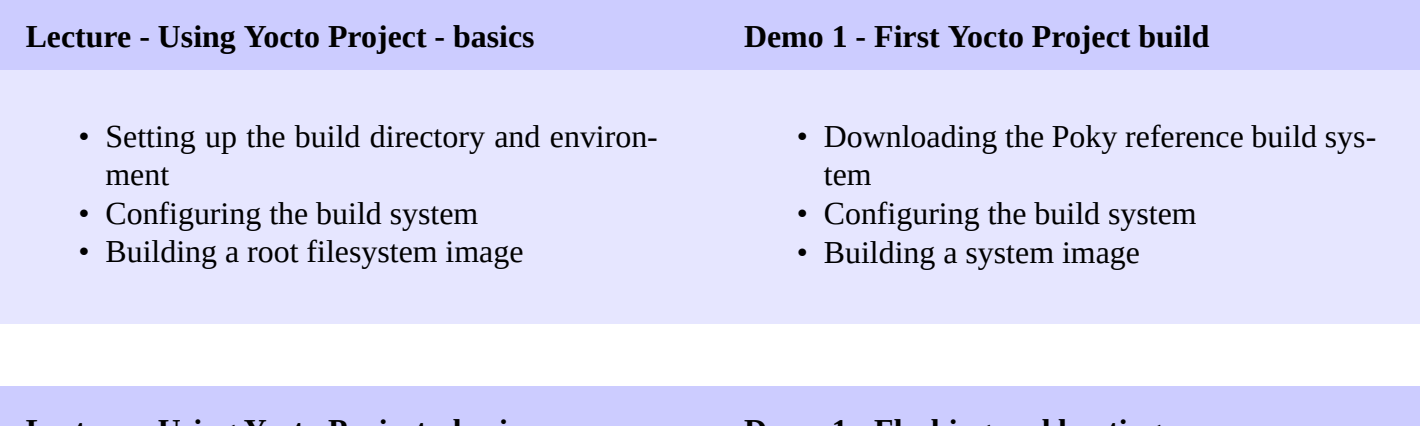

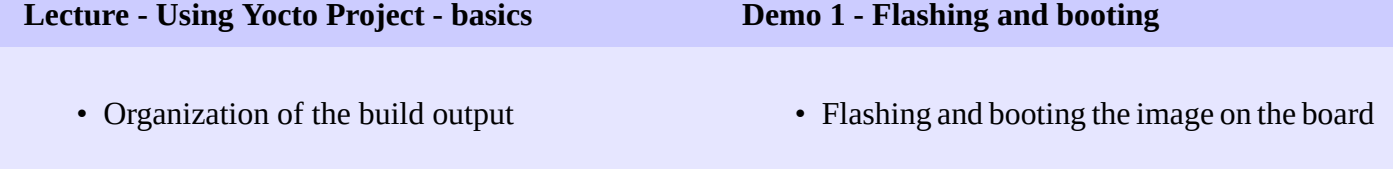

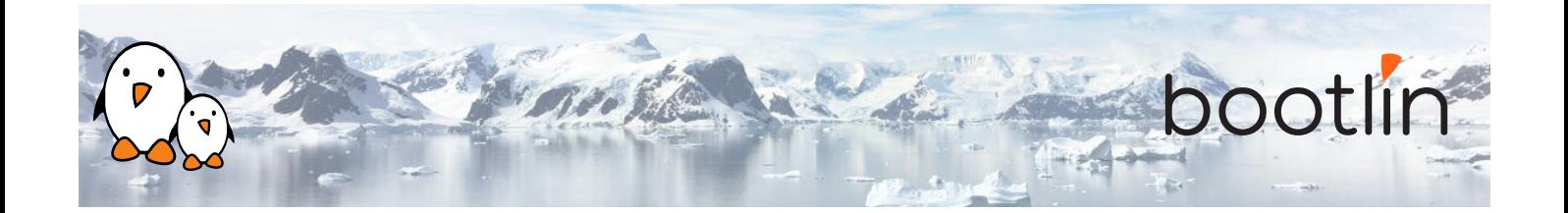

# **Half day 2**

# **Lecture - Using Yocto Project - advanced usage Demo 2 - Using NFS and configuring the build**

- Variable assignment, operators and overrides
- Package variants and package selection
- bitbake command line options

- Configuring the board to boot over NFS
- Add a package to the root filesystem
- Learn how to use the PREFERRED\_ PROVIDER mechanism
- Get familiar with the bitbake command line options

# **Lecture - Writing recipes - basics Demo 3 - Adding an application to the build**

- Recipes: overview
- Recipe file organization
- Applying patches
- Recipe examples
- Writing a recipe for *nInvaders*
- Troubleshooting the recipe
- Troubleshooting cross-compilation issues
- Adding *ninvaders* to the final image

## **Lecture - Writing recipes - advanced features**

- Extending and overriding recipes
- Virtual packages
- Learn about classes
- BitBake file inclusions
- Debugging recipes
- Configuring BitBake network usage

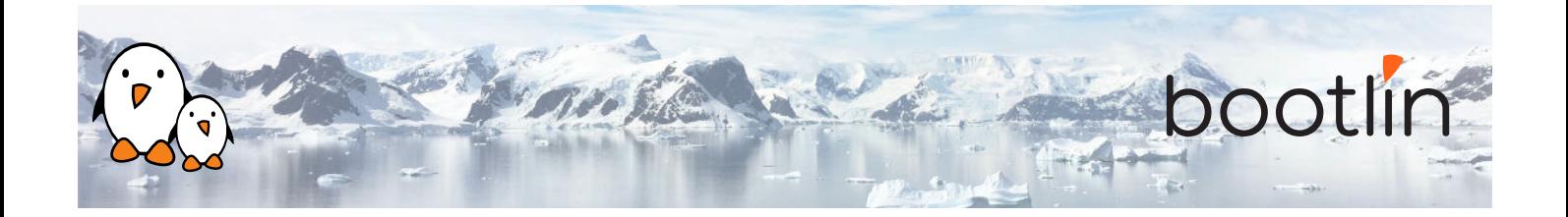

# **Half day 3**

- What layers are
- Where to find layers
- Creating a layer

### **Lecture - Layers Demo 4 - Writing a layer**

- Learn how to write a layer
- Add the layer to the build
- Move *ninvaders* to the new layer

### **Demo 5 - Extend a recipe**

- Extend the kernel recipe to add patches
- Configure the kernel to compile the nunchuk driver
- Edit the ninvaders recipe to add patches
- Play *nInvaders*

## **Lecture - Writing a BSP Demo 6 - Create a custom machine configuration**

- Introduction to BSP layers
- Adding a new machine
- Bootloader configuration
- Linux: the kernel bbclass and the linuxyocto recipe

- Create a new machine configuration
- Build an image for the new machine

### **Lecture - Distro layers**

- Distro configuration
- Distro layers

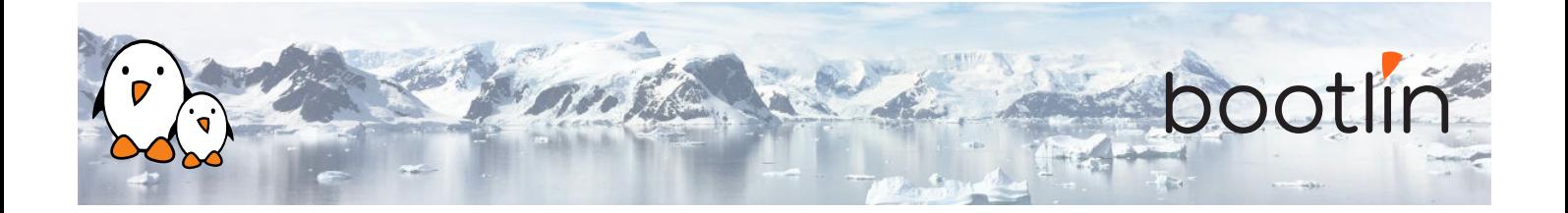

- Writing an image recipe
- Image types
- Writing and using package groups recipes

## **Lecture - Images Demo 7 - Create a custom image**

- Add a basic image recipe
- Select the image capabilities and packages
- Add a custom package group
- Add an image variant for debugging

# **Half day 4**

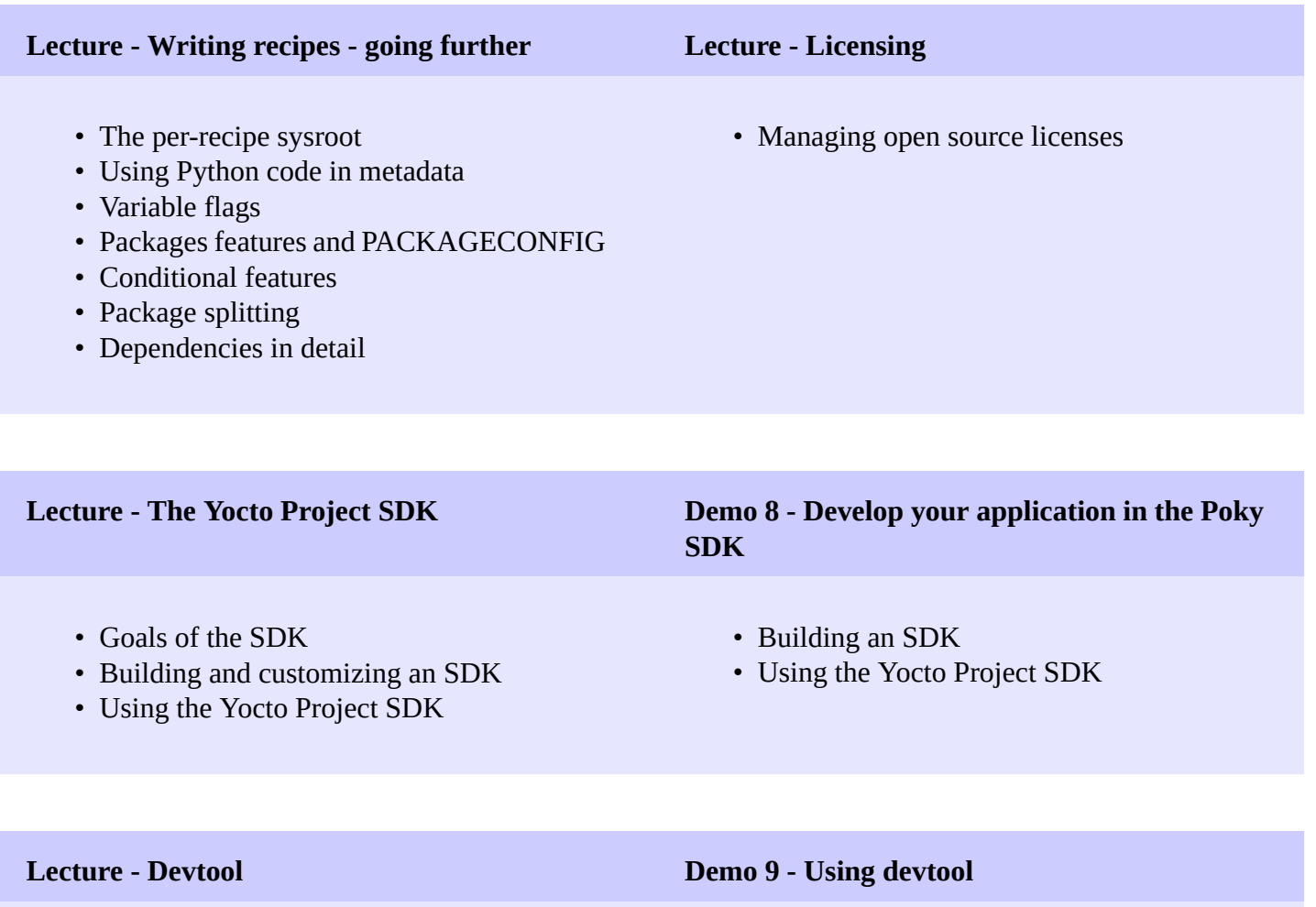

- About devtool
- Devtool use cases
- Generate a new recipe
- Modify a recipe to add a new patch
- Upgrade a recipe to a newer version

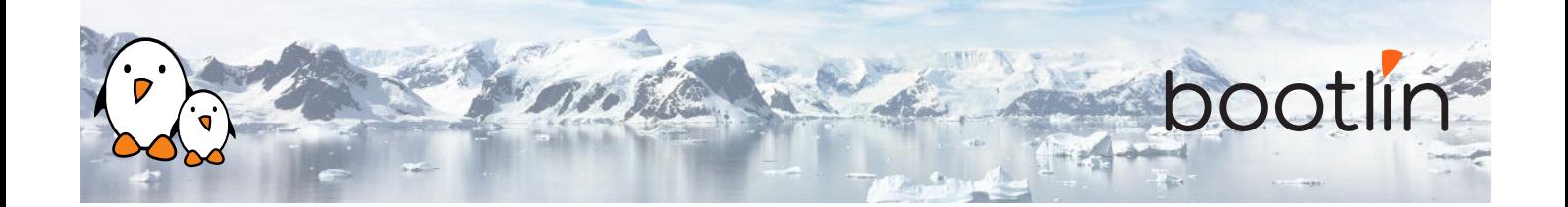

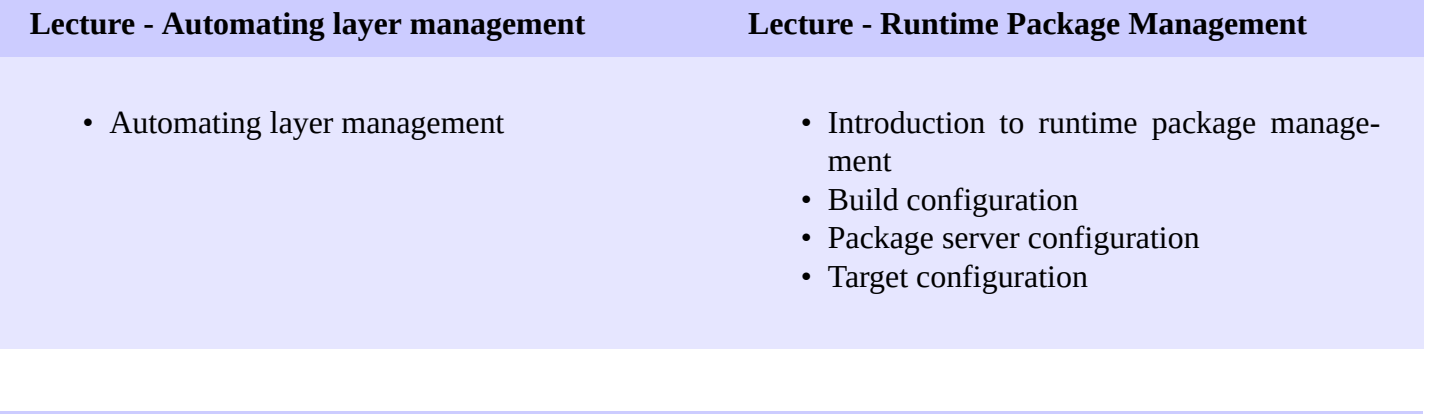

## **Questions and Answers**

- Questions and answers with the audience about the course topics
- Extra presentations if time is left, according what most participants are interested in.

# **Possible extra time**

*Extra time (up to 4 hours) may be proposed if the agenda didn't fit in 4 half days, according to the time spent answering questions from participants.*